# **Tutorial 4 : Program Verification**

**CS60030 Formal Systems**

#### **PALLAB DASGUPTA,**

**FNAE, FASc, A K Singh Distinguished Professor in AI, Dept of Computer Science & Engineering Indian Institute of Technology Kharagpur Email: pallab@cse.iitkgp.ac.in Web: http://cse.iitkgp.ac.in/~pallab**

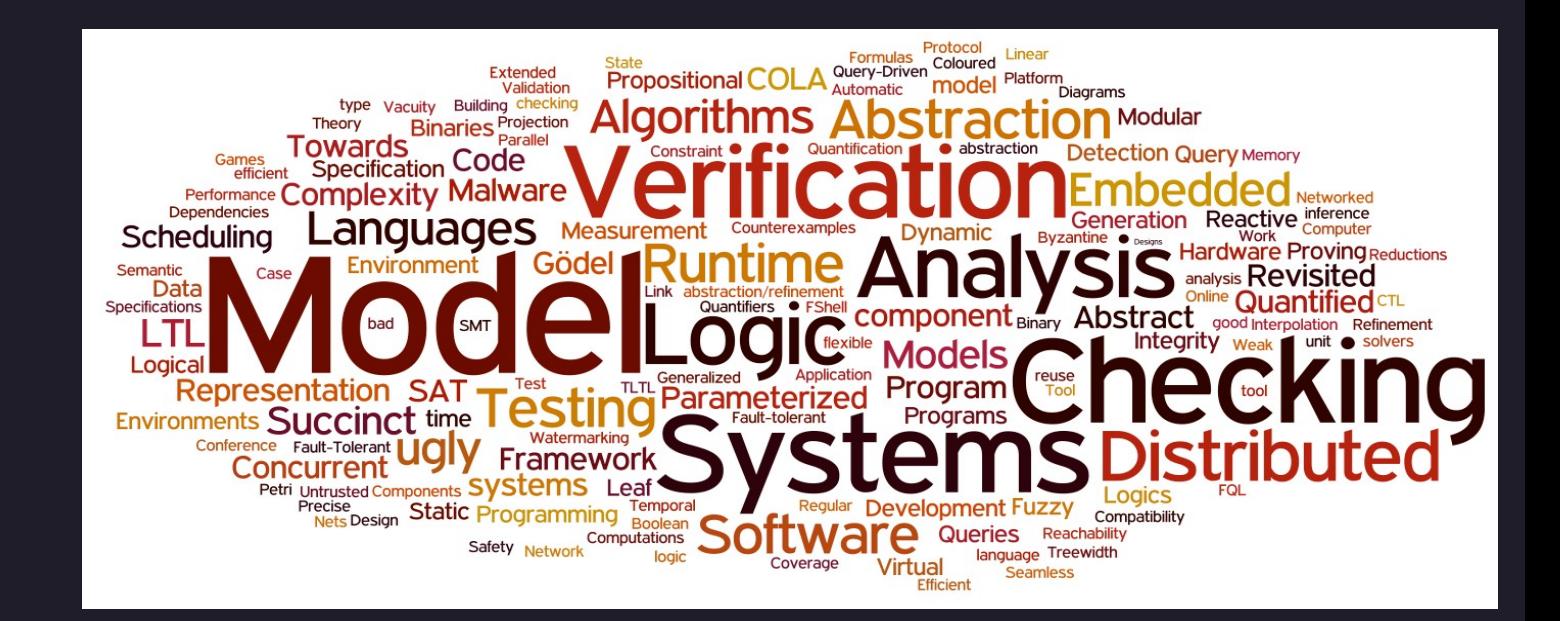

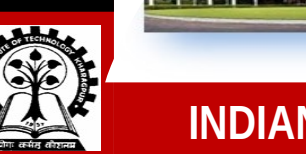

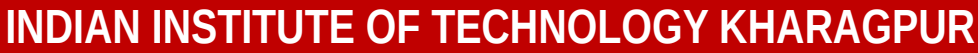

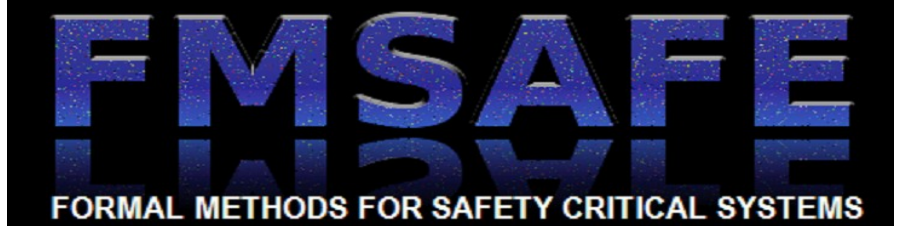

#### **Weakest Pre-condition**

**Starting with the postcondition and statements, fill in the intermediate assertions and weakest precondition:**

| $x = 2*x;$       | $x = y - 2;$ | $w = 2*w;$   | $y = 2*x;$   |
|------------------|--------------|--------------|--------------|
| $z = x + 1;$     | $z = x + y;$ | $z = v - 2;$ | $y = y + 2;$ |
| $\{z != 0\}$     | $\{z > 0\}$  | $y = -w;$    | $z = y/2;$   |
| $x = min(y, z);$ | $\{z > x\}$  |              |              |

**Compute** *wp( A, x < y )* **in as simple form as you can, where A is the following code fragment**

if 
$$
(x > y)
$$
  
tmp = x ;  
 $x = y$ ;  
 $y = tmp$ ;

#### **Program Abstraction**

**Check if the following code computes the maximum of two no.s for any given set of input**

**{ true } if ( x > y) : r = x; else : r = y;**

**Analyze the program using the domain Parity and then Sign.**

$$
y = 5;x = -2 * y;if (x > 0){x = x - (y%2 - 1);y = x * (y - 1);elsey = -1;
$$

## **Program Verification**

- **L1**:  $a = b = i = 0$ ;
- **L2 : while (a <= 10) {**
- L3 :  $a = b + i$ ;
- L4 :  $b = a + 1$ ;
- $L5: i = i + 1;$ **L6 : }**
- **L7 : if (b > 20) {**

**L9 : }**

**L8 : error: exit(-1);** 

- **1. Construct a Boolean program corresponding to this program P, using only the predicates (a ≤ 10), (b ≥ 0), (i = 0), and (b ≤ 20)**
- **2. Show that the error location is reachable in the Boolean program you constructed**
- **3. Explain whether the error identified in this Boolean program is a spurious counter-example.**

### **Program Verification**

**Use abstract interpretation on the following program to determine whether the assertion is true. Use the sign domain as your abstract domain, which has only three elements, [+, −, 0], representing +ve, −ve, and zero respectively. Show the values collected in each location. Also indicate the outcome:**

```
L1 : x = 1;
L2 : if (y < 10)L3 : y = 10;
   }
L3 :else{
L5 : while (x < y){
L6: x = 2 * x;L7 : y = y - 1;
      }
   }
L8 : x = y + 1;
L9 : assert (x > 0);
```